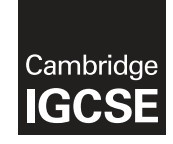

\*  $^{\circ}$ (ក  $\overline{a}$  $\heartsuit$ (ក (ក  $\circ$  $\triangle$ (ក  $\omega$ \*

## **Cambridge International Examinations**

Cambridge International General Certificate of Secondary Education

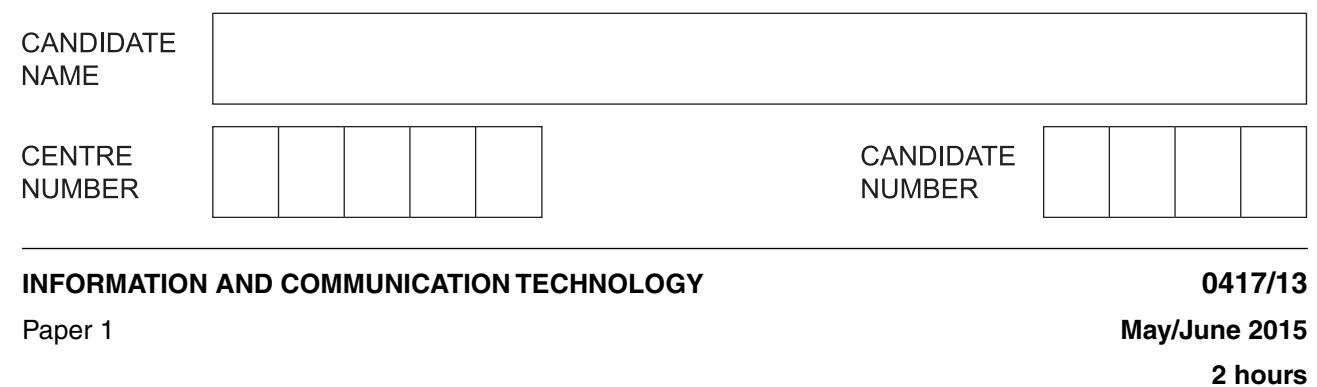

Candidates answer on the Question Paper.

No Additional Materials are required.

## **READ THESE INSTRUCTIONS FIRST**

Write your Centre number, candidate number and name on all the work you hand in. Write in dark blue or black pen. You may use an HB pencil for any diagrams, graphs or rough working. Do not use staples, paper clips, glue or correction fluid. DO **NOT** WRITE IN ANY BARCODES.

No marks will be awarded for using brand names of software packages or hardware.

Answer **all** questions.

At the end of the examination, fasten all your work securely together. The number of marks is given in brackets [ ] at the end of each question or part question.

This document consists of **15** printed pages and **1** blank page.

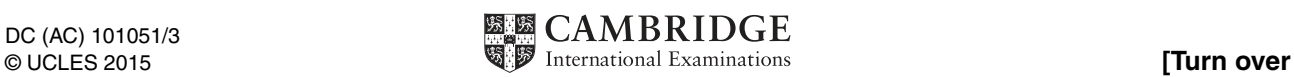

1 This diagram shows a smart phone.

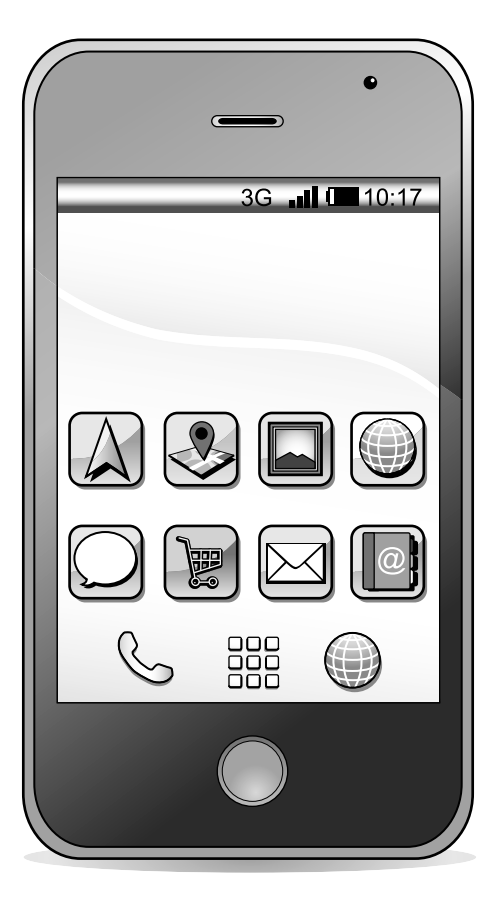

(a) Name two input devices shown on the phone diagram.  $[2]$ (b) Name one storage device which would be available in the phone shown above. (c) Identify three ways the phone shown above could be used to contact a bank apart from making a phone call to the bank.  $[3]$  **2** Tick the **most** appropriate method of inputting data for the following uses.

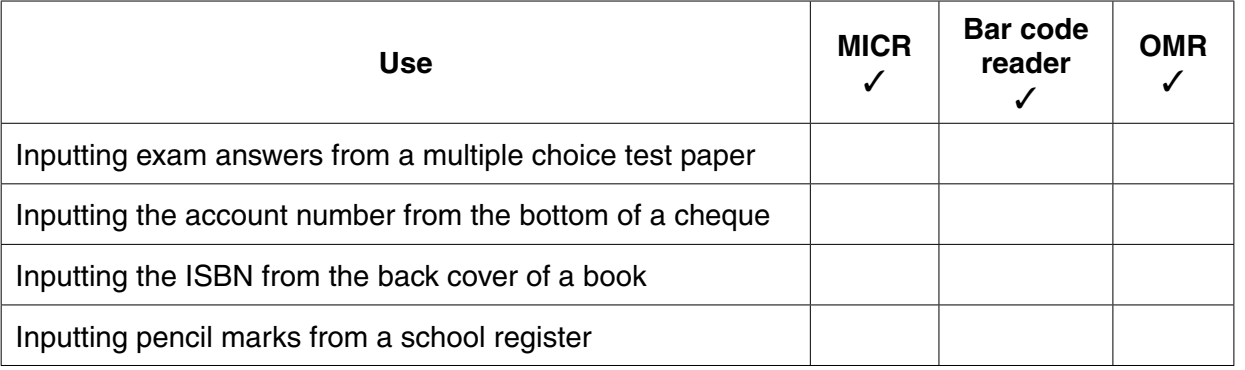

**3** Explain what is meant by computer hardware and computer software, giving an example of each.

Hardware .......................................................................................................................................... .......................................................................................................................................................... .......................................................................................................................................................... .......................................................................................................................................................... Software ........................................................................................................................................... .......................................................................................................................................................... .......................................................................................................................................................... ..................................................................................................................................................... [4]

**4** Tick whether the following statements apply to verification, validation or neither.

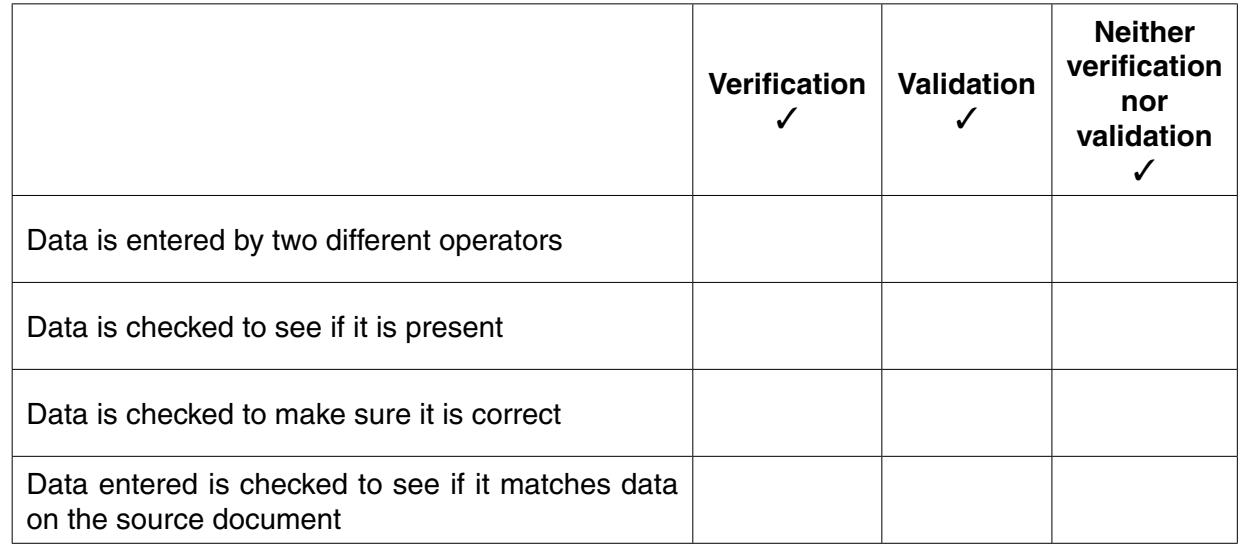

[4]

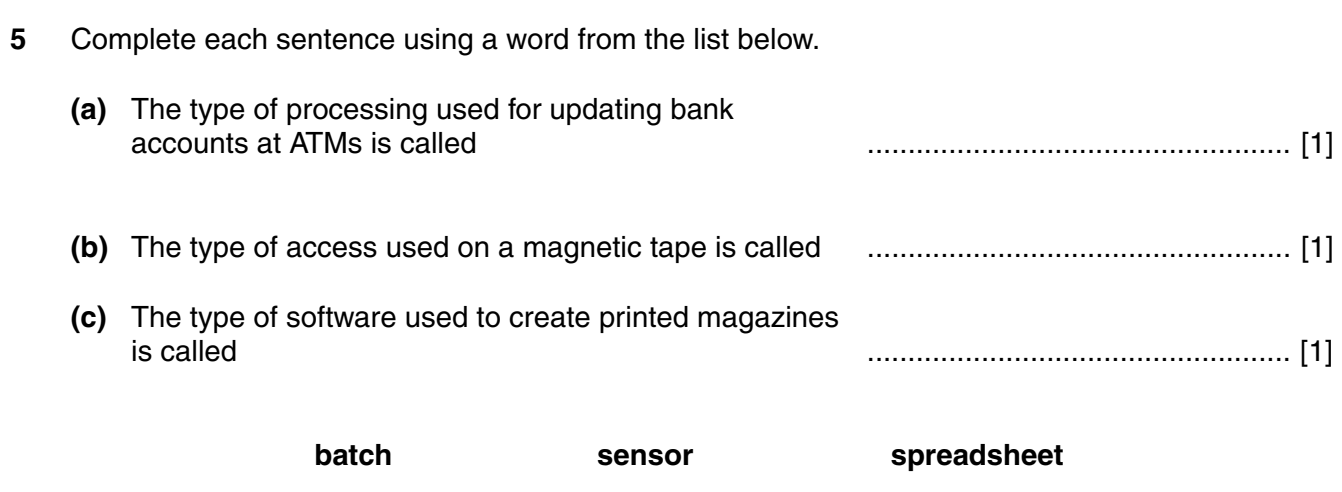

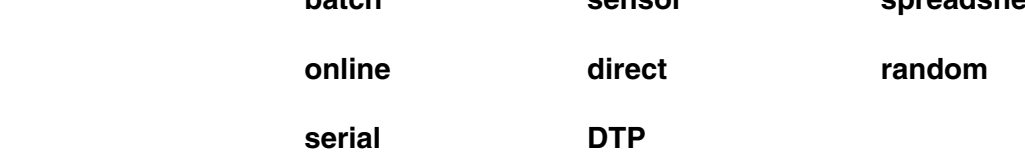

**6** Describe **two** recent developments in ICT which have improved the quality and speed of communication using the internet.

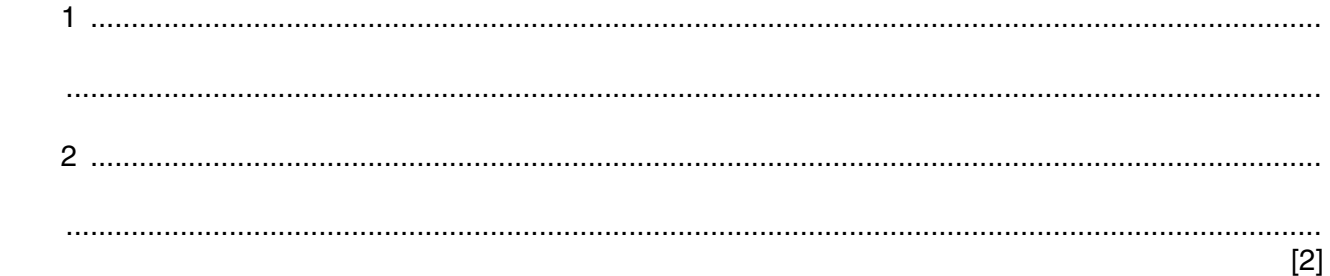

https://xtremepape.rs/

 $\overline{7}$ There are many causes of health and safety issues related to the use of computers in the workplace.

Explain, giving examples, the differences between the causes of each issue.

 **8** A floor turtle can use the following instructions:

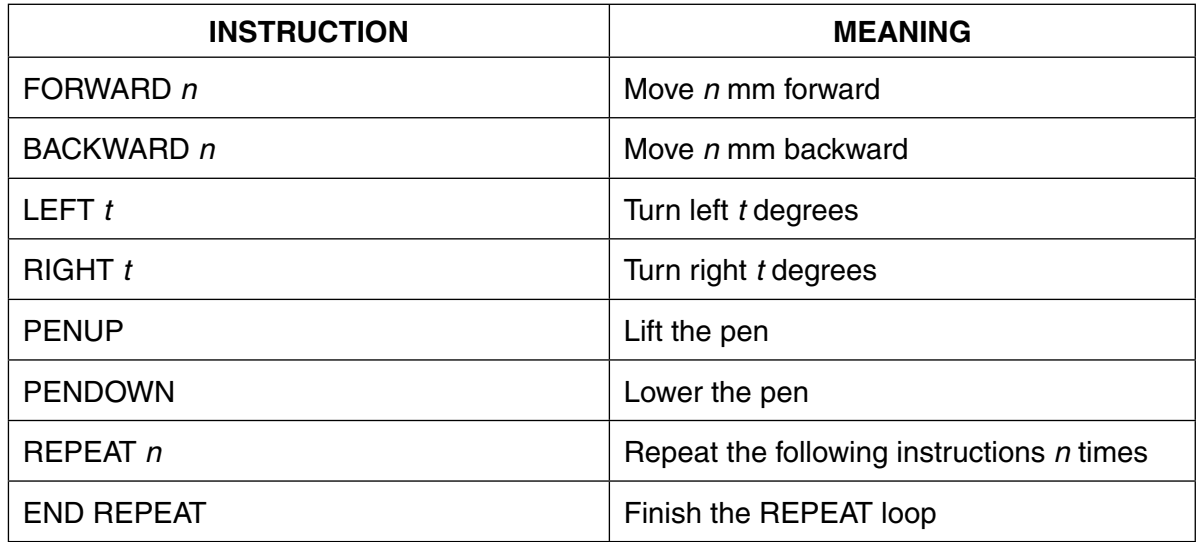

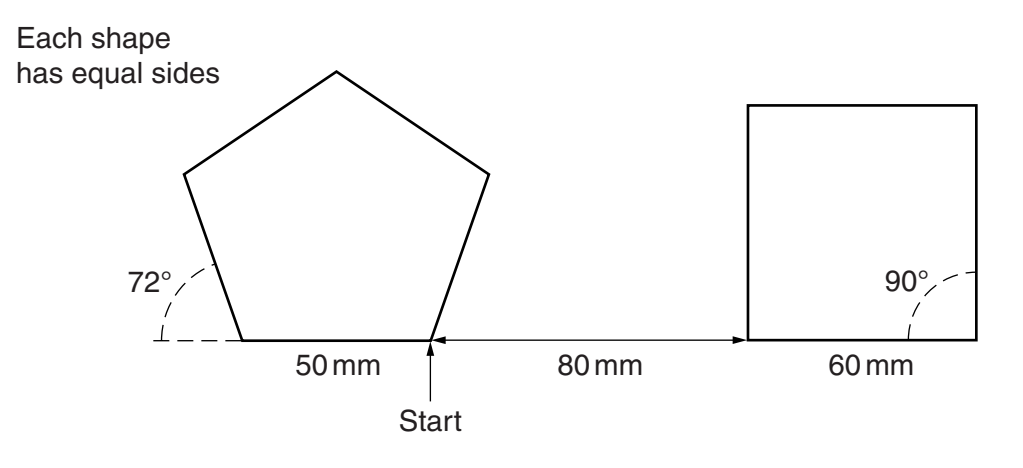

The turtle is facing up the page and the pen is up.

A student has written the following set of instructions to make the floor turtle draw the above shapes.

- 1. PENDOWN
- 2. LEFT 90
- 3. REPEAT 6
- 4. FORWARD 50
- 5. RIGHT 72
- 6. BACKWARD 80
- 7. RIGHT 90
- 8. FORWARD 60
- 9. END REPEAT

Although the first two instructions are correct, this set of instructions would not draw the shapes exactly as shown. Four instructions have been missed out and one is incorrect.

(a) Identify the incorrect instruction and state the correct instruction to be used.

(b) Write down the four missing instructions and indicate where they should be positioned in the list of instructions provided.

 $[4]$ 

- 9 An office has a microprocessor controlled central heating system.
	- (a) Name and describe, in detail, the use of two input devices in such a system.

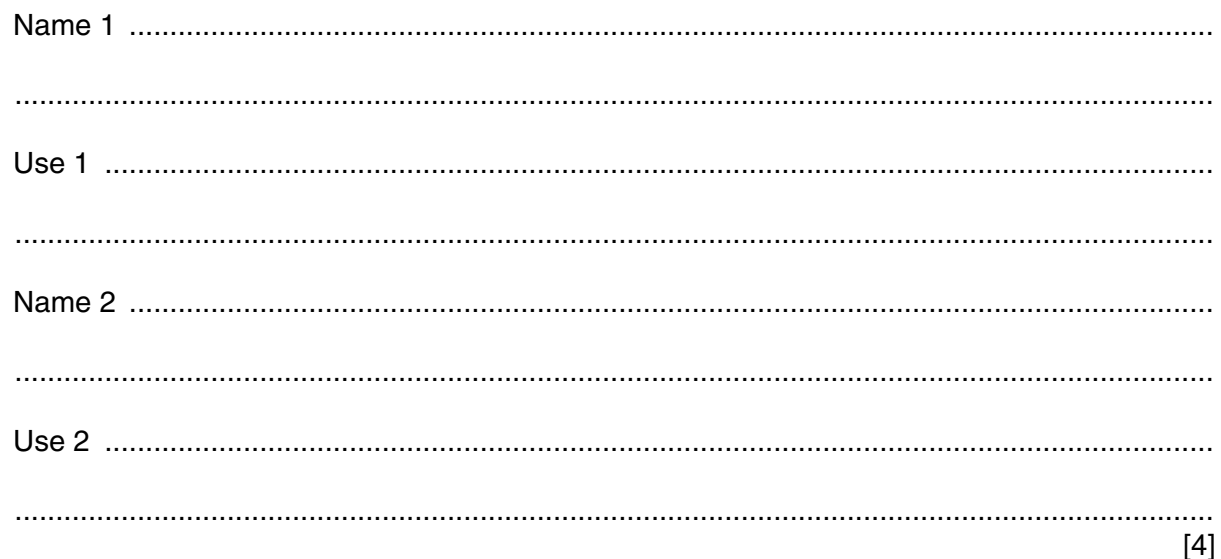

(b) Describe how the microprocessor would keep the temperature of the office at a constant  $19^{\circ}$ C.

10 Apart from security aspects, describe the role of a proxy server.

0417/13/M/J/15

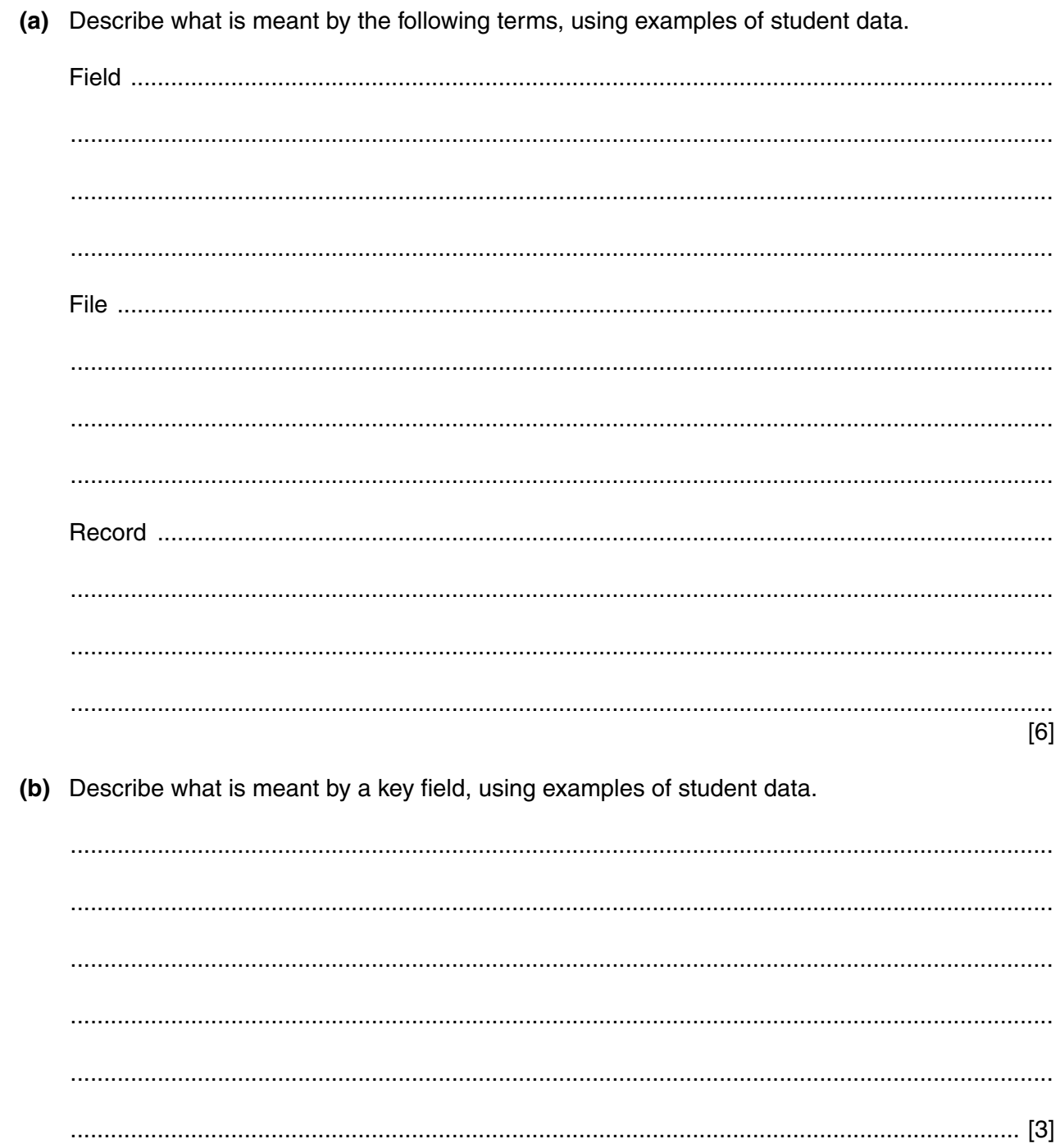

11 A headteacher keeps all details of students in a database.

12 An airline keeps a database of all the flights it operates. A short extract is shown below.

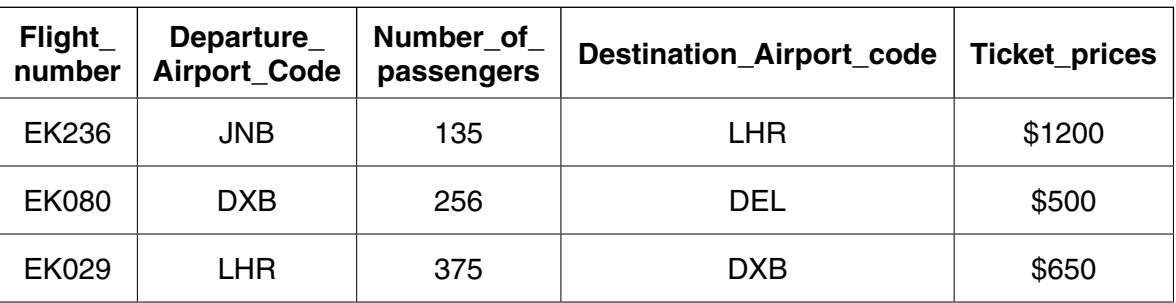

(a) Explain fully, what is meant by the following validation checks using the extract above.

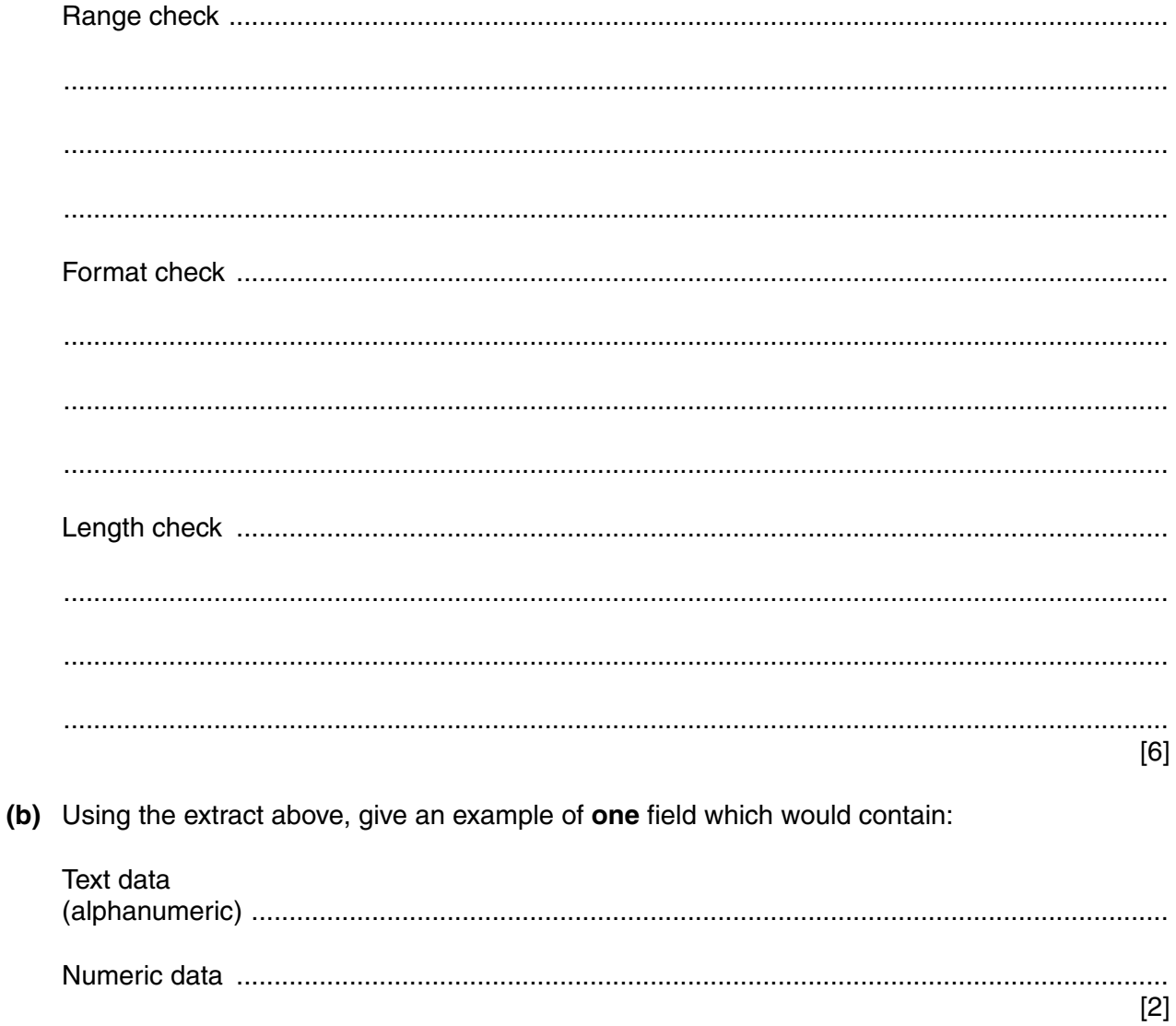

 $13$ (a) Explain how a SUMIF function works, using the example of SUMIF(A1:A6, ">29", B1:B6).

(b) A spreadsheet contains the following data and formula.

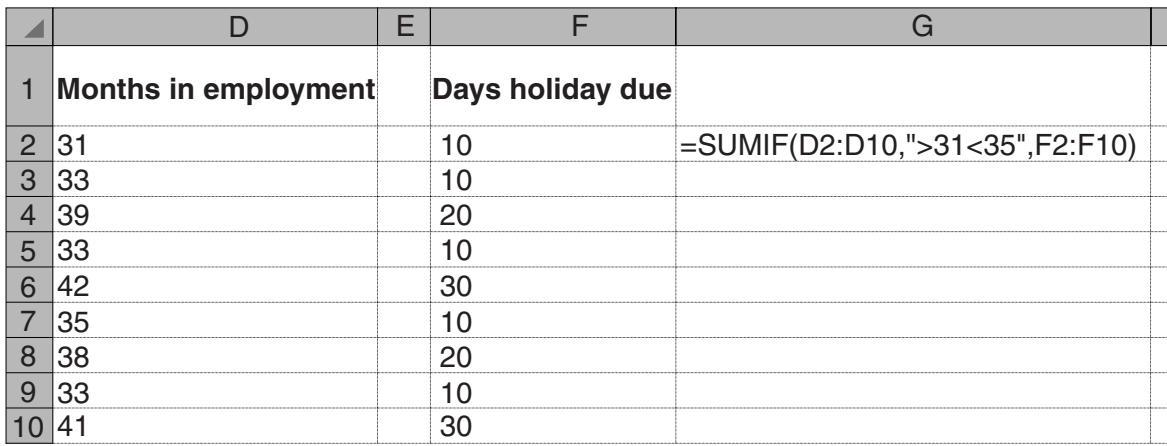

Explain why the cell G2 does not produce the expected value of 30.

Write down a formula which would total the Days holiday due to those workers who had worked for the company for more than 31 months but less than 35 months.

- 14 Biometric methods are increasingly being used to authorise user access to computer systems.
	- (a) Explain, giving examples, why biometric methods are considered to be a more secure method of authorising access to a network than using id and passwords.

(b) Give three disadvantages of using biometric methods compared to user id and passwords.  $\lceil 3 \rceil$  15 Many computer networks are connected using cables but some are now connected using wireless technology.

Discuss the advantages and disadvantages of using wireless networks compared to using cabled networks.

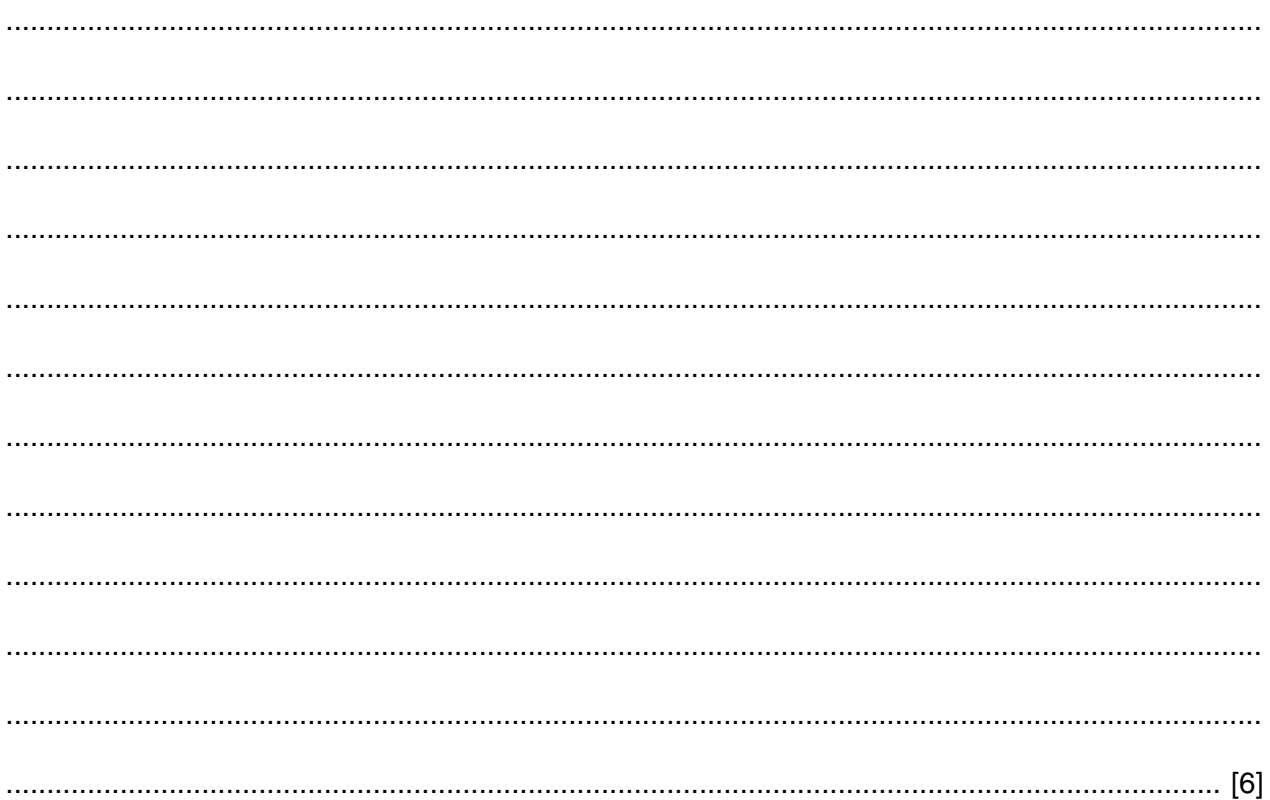

- 16 A travel company uses an online booking system to book flights for its customers.
	- (a) The travel agent will type in the departure date, departure airport and destination airport. The system does not allow invalid airport names.

Describe the processing and outputs involved in such a system.

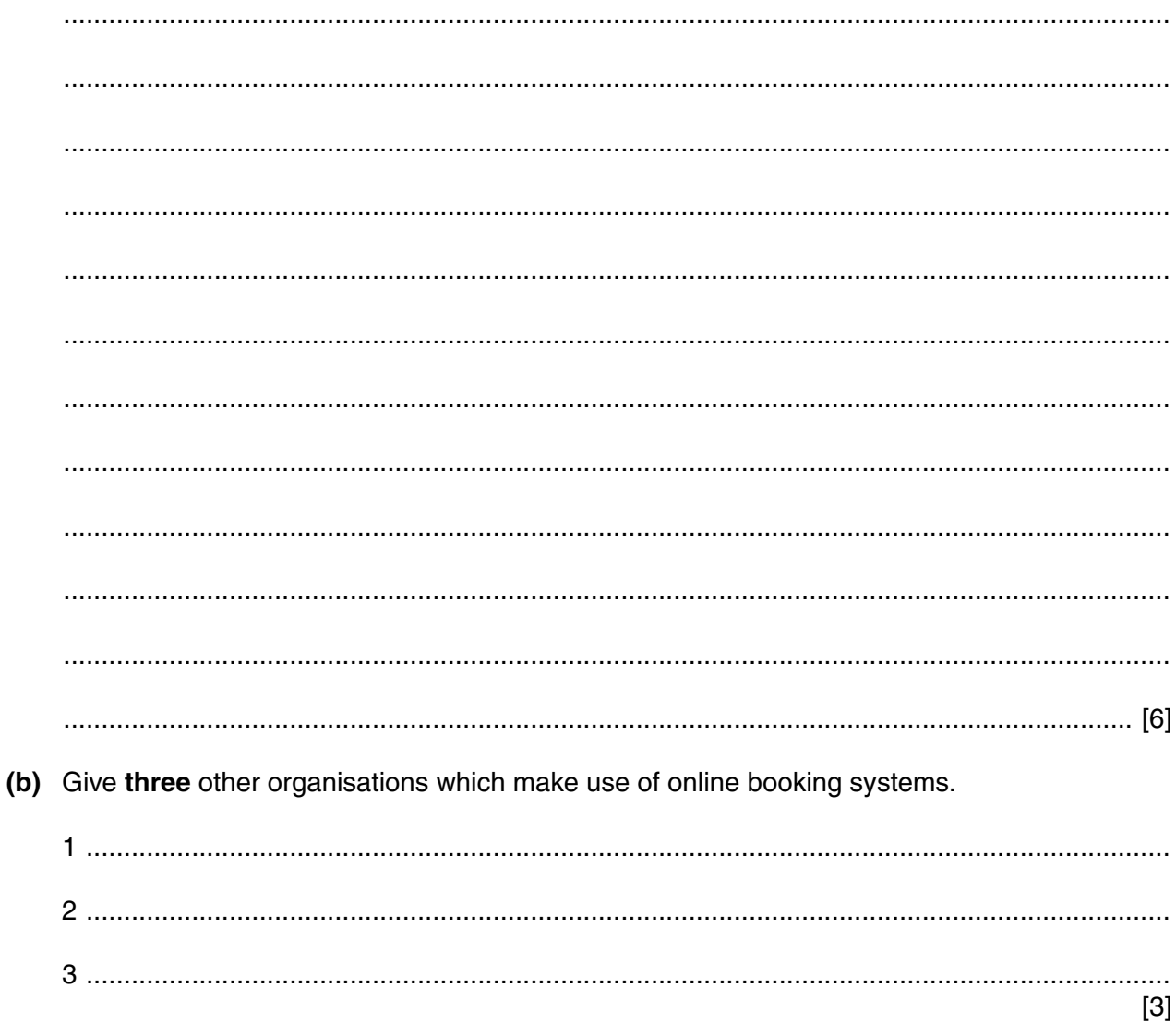

17 A headteacher has decided that the school newsletter will no longer be printed out for parents but, instead, will appear on the school website.

Name three features available on a website not available in a hard copy version of the newsletter.<br>For each one describe how it could be used on the school website.

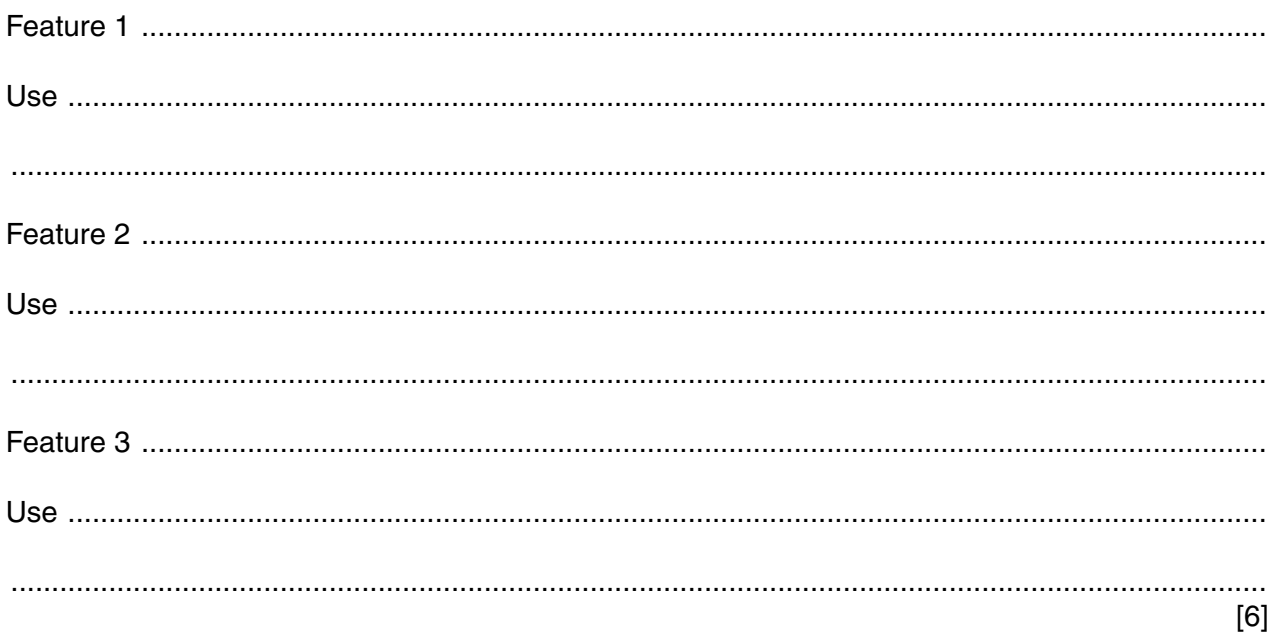

## **BLANK PAGE**

Permission to reproduce items where third-party owned material protected by copyright is included has been sought and cleared where possible. Every reasonable effort has been made by the publisher (UCLES) to trace copyright holders, but if any items requiring clearance have unwittingly been included, the publisher will be pleased to make amends at the earliest possible opportunity.

To avoid the issue of disclosure of answer-related information to candidates, all copyright acknowledgements are reproduced online in the Cambridge International Examinations Copyright Acknowledgements Booklet. This is produced for each series of examinations and is freely available to download at www.cie.org.uk after the live examination series.

Cambridge International Examinations is part of the Cambridge Assessment Group. Cambridge Assessment is the brand name of University of Cambridge Local Examinations Syndicate (UCLES), which is itself a department of the University of Cambridge.